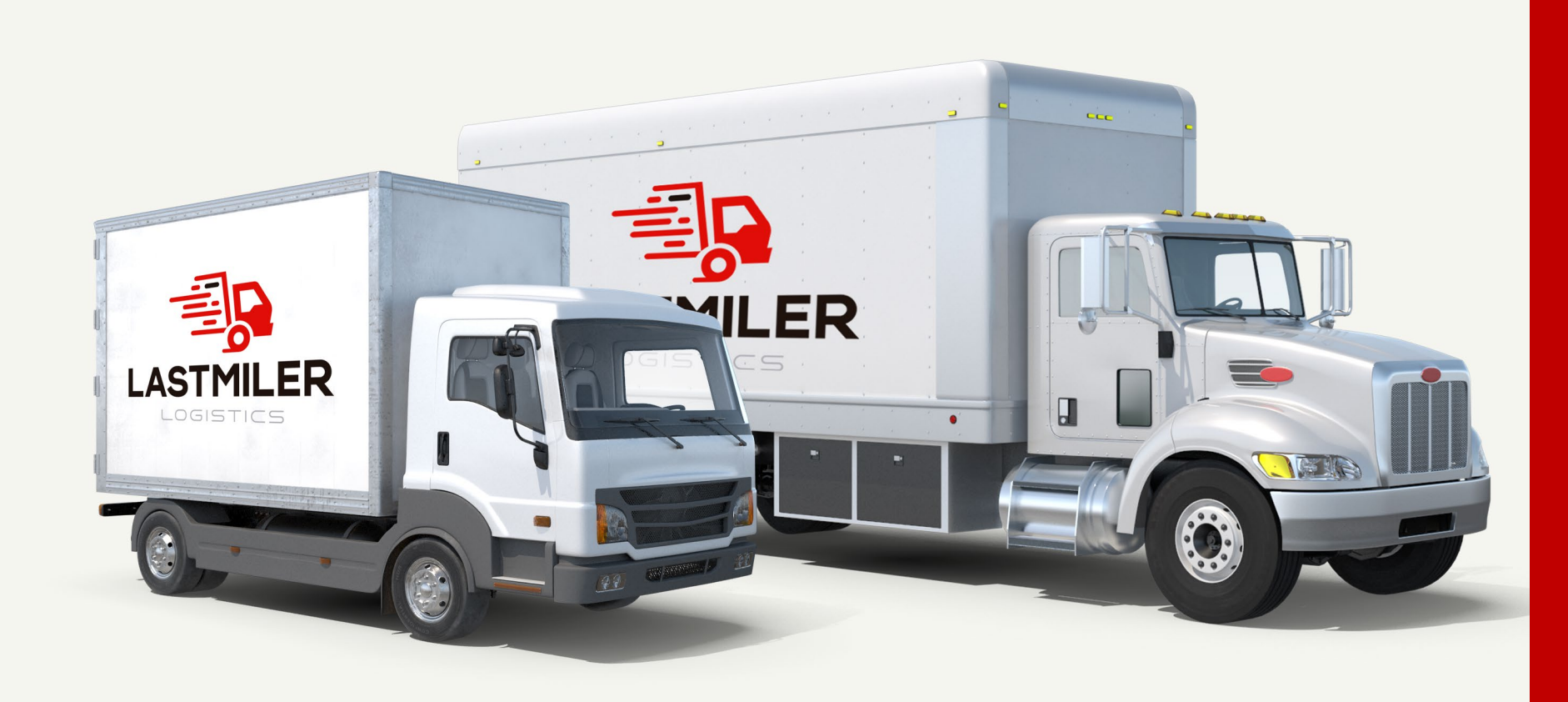

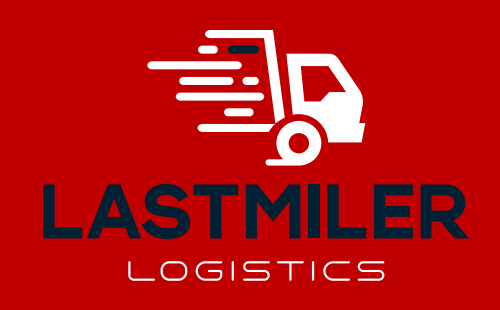

## Guía para usar Sistema CPS (De Traslado)

cartaportesolution.com

**1. El cliente y el transportista registra CSD / CER / KEY**

**- Dar click "Editar y luego registrar CSD / CER / KEY**

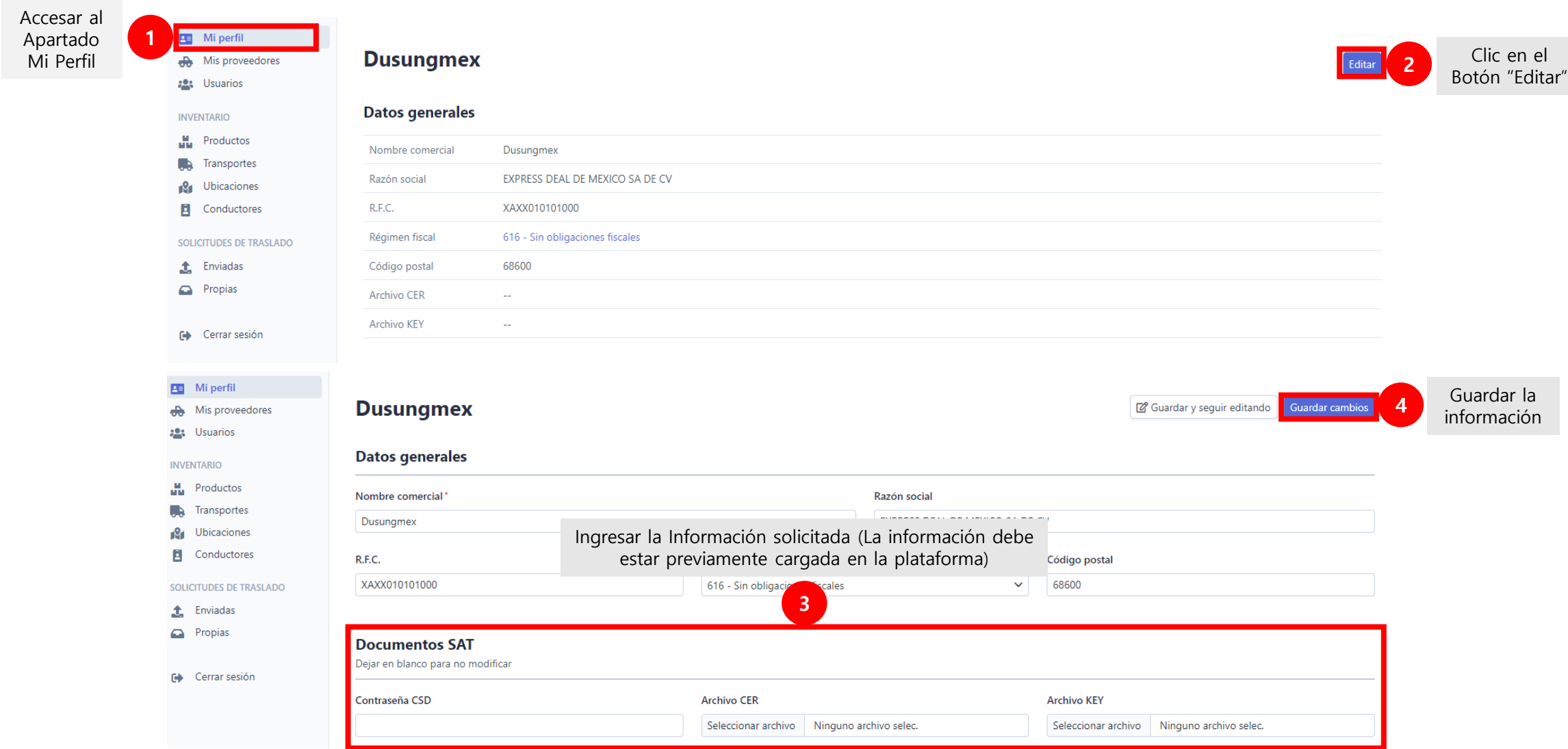

1

### **2. El cliente registra la información del producto , ubicación de origen y destino y hasta la información del transporte y conductores.**

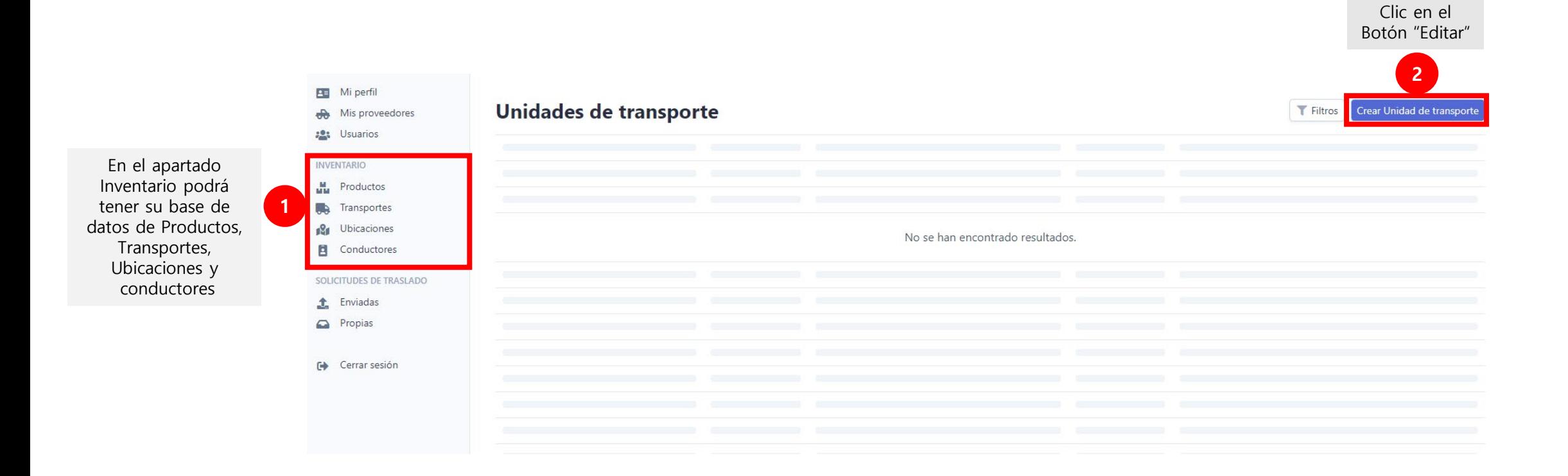

## **3. El cliente crea la solicitud de traslado en PROPIAS y Guarda.**

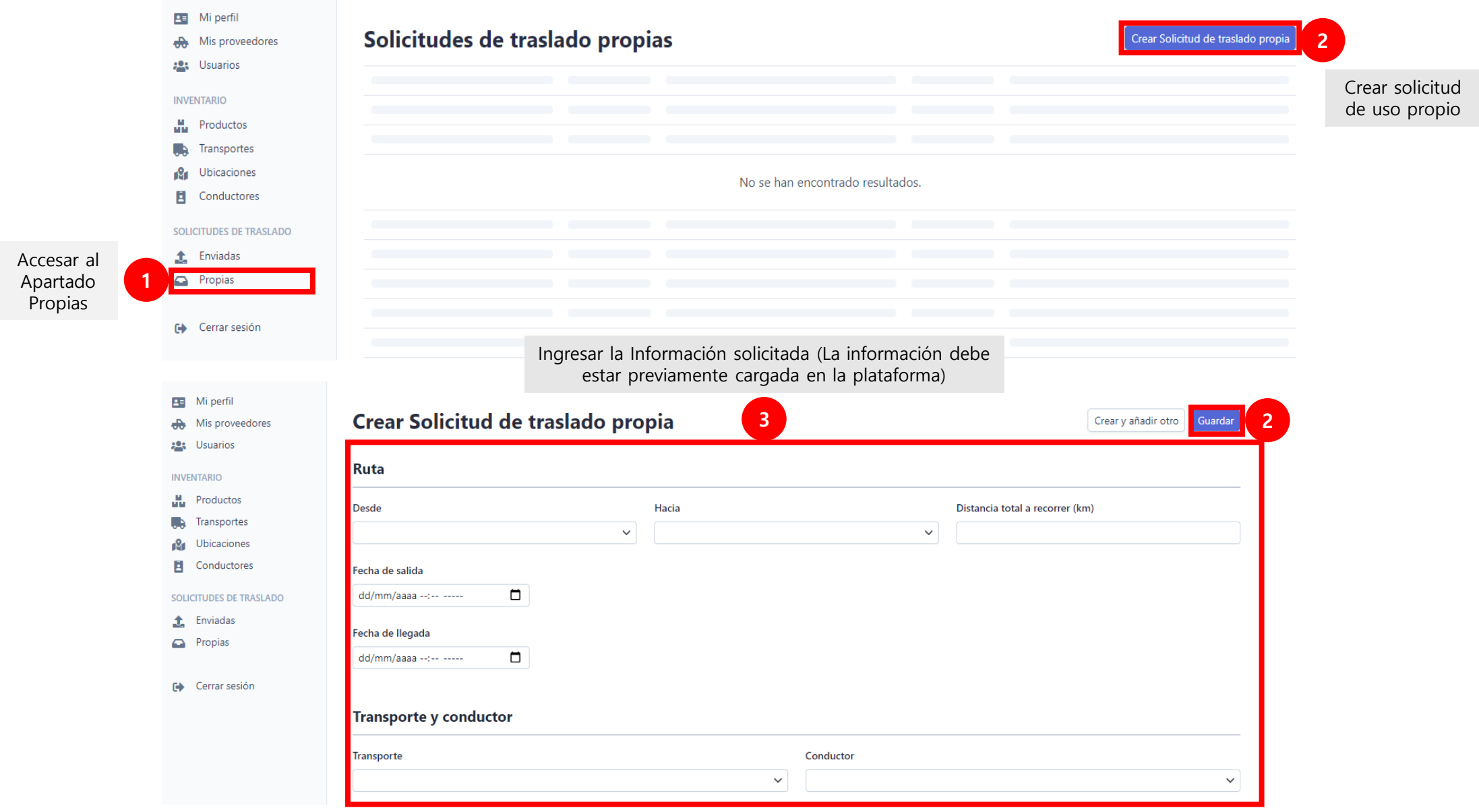

#### **4. El cliente genera CFDI con Carta Porte.**

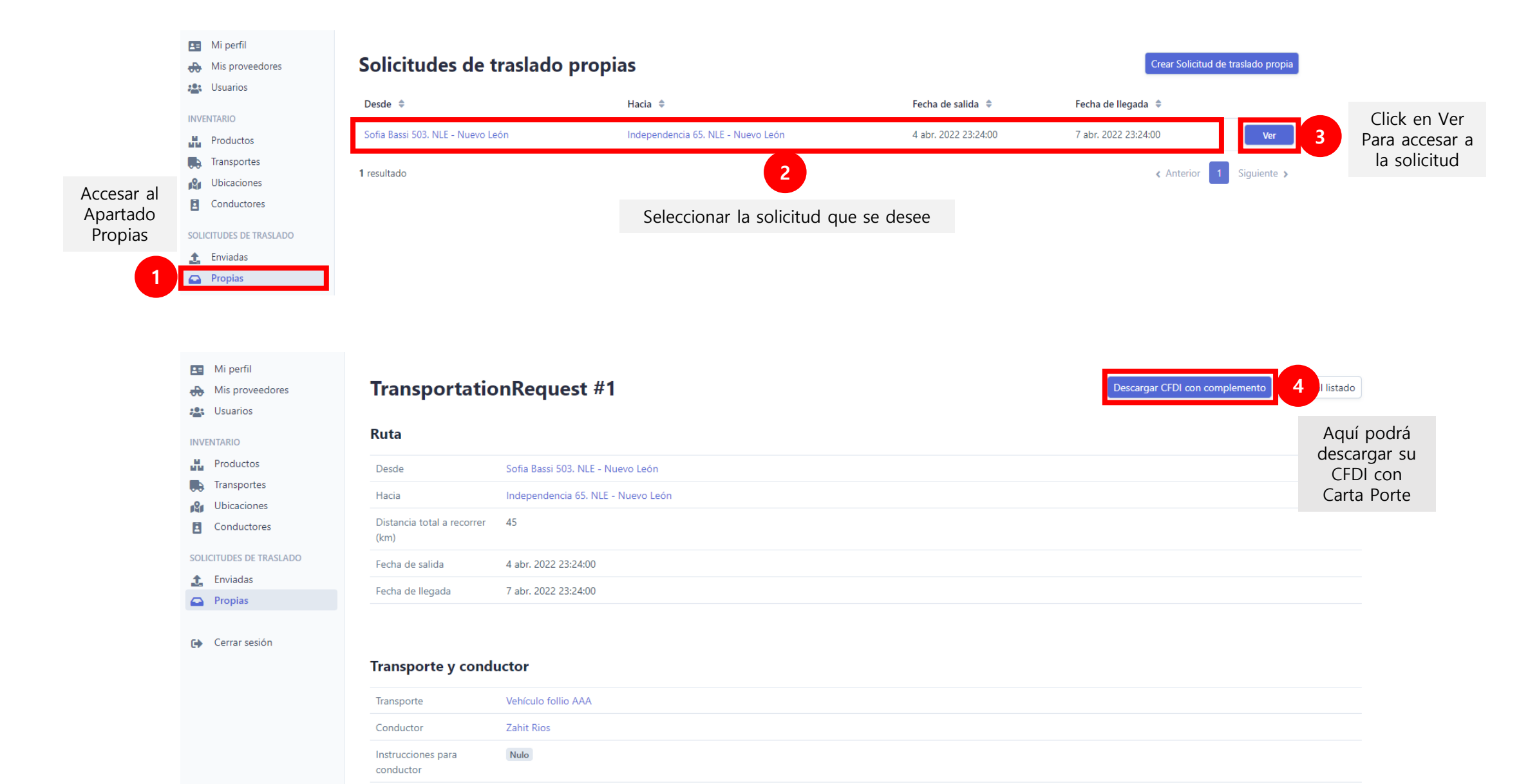

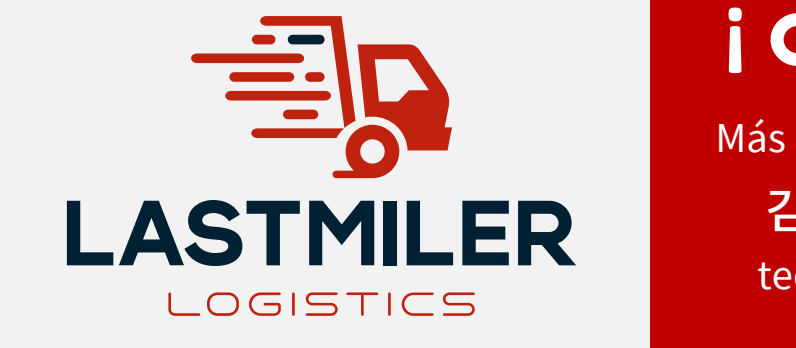

# **¡** Gracias!

Más información y cotizaciones: 김형규 대리 (Teo Kim) teo.kim@lastmiler.com.mx Cel : 81 8254 6847